Microsoft

## Windows Server® 2008 R2: Usługi pulpitu zdalnego *Resource Kit*

Christa Anderson i Kristin L. Griffin przy współpracy Remote Desktop Virtualization Team

Przekład: Marek Włodarz

APN Promise Warszawa 2011

## **Spis treści**

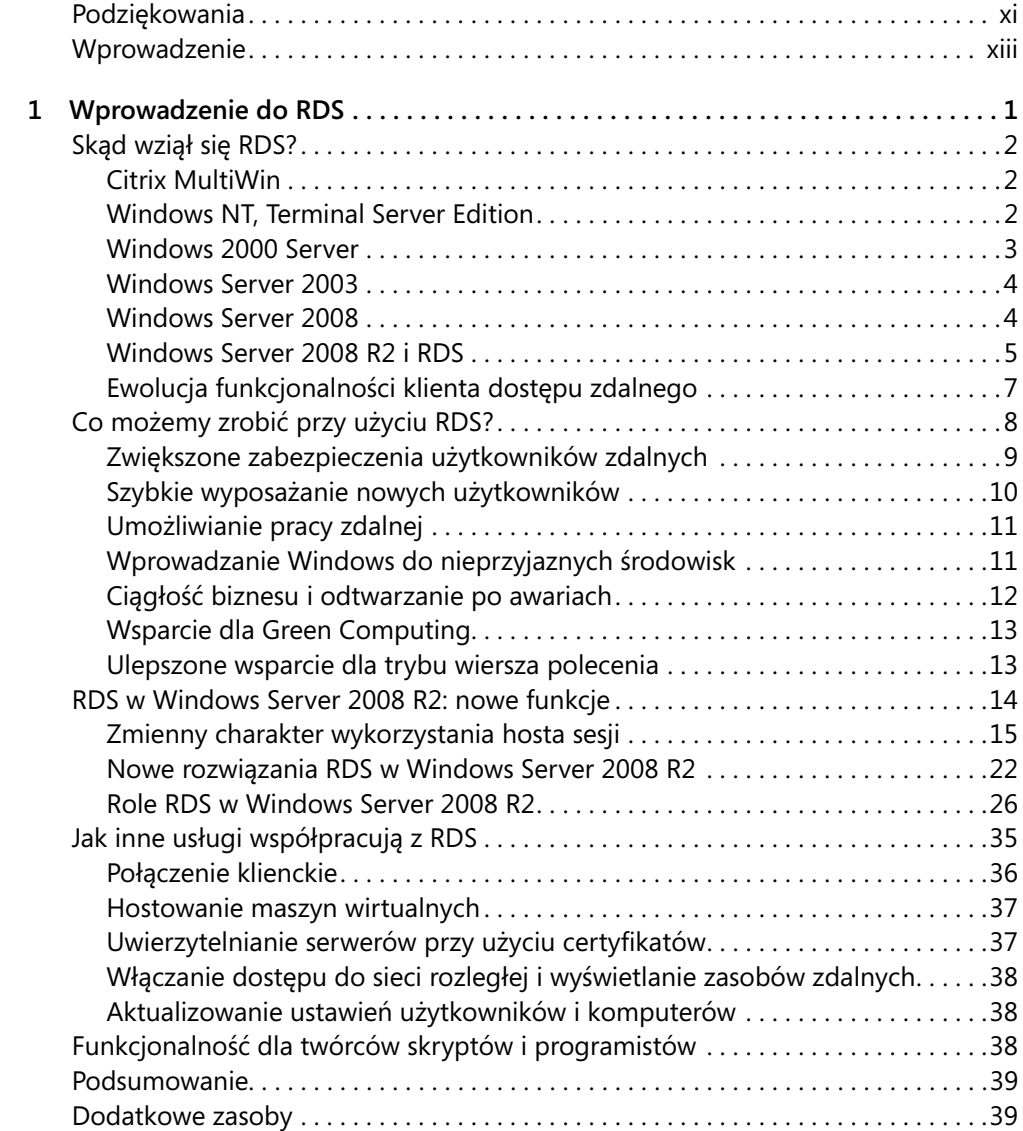

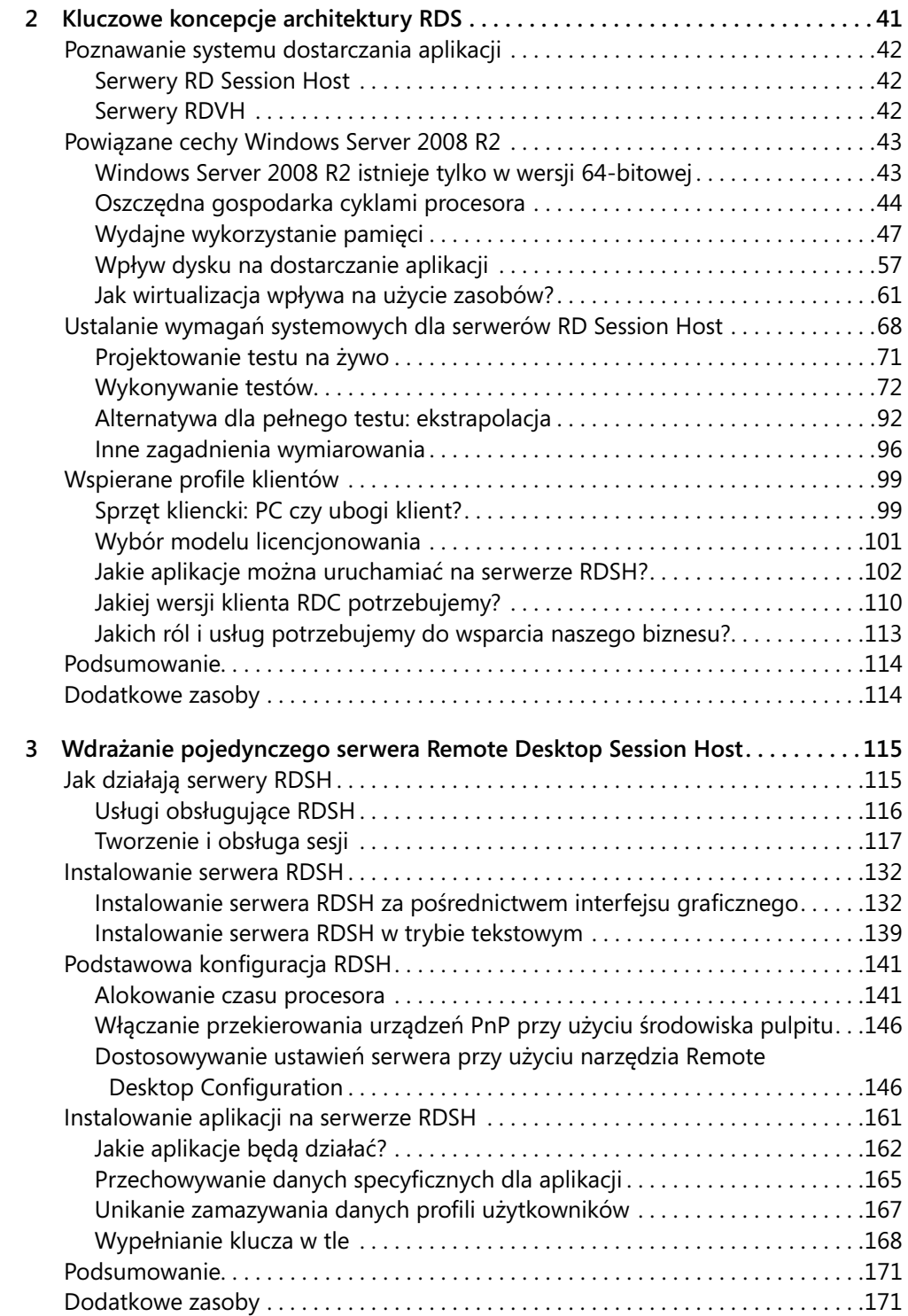

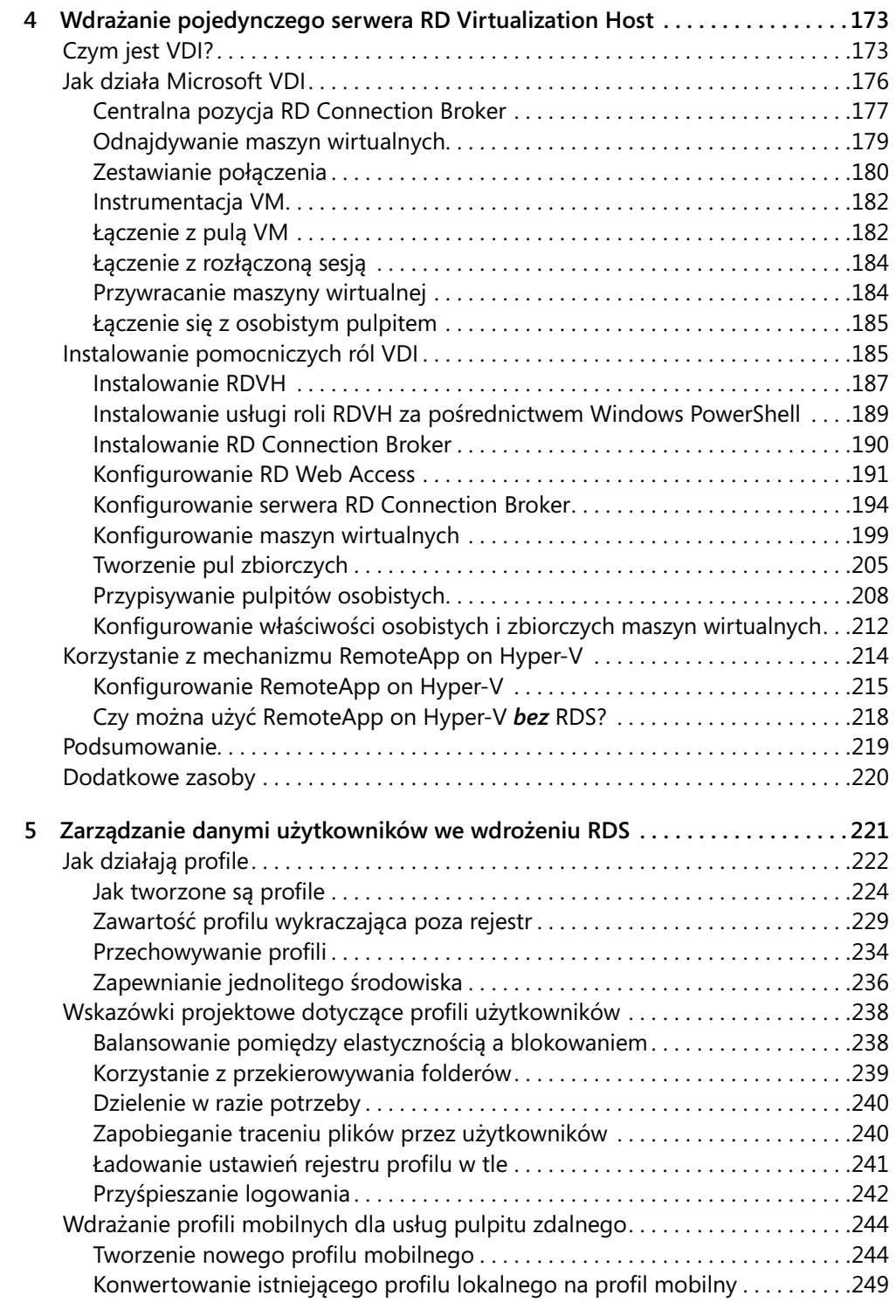

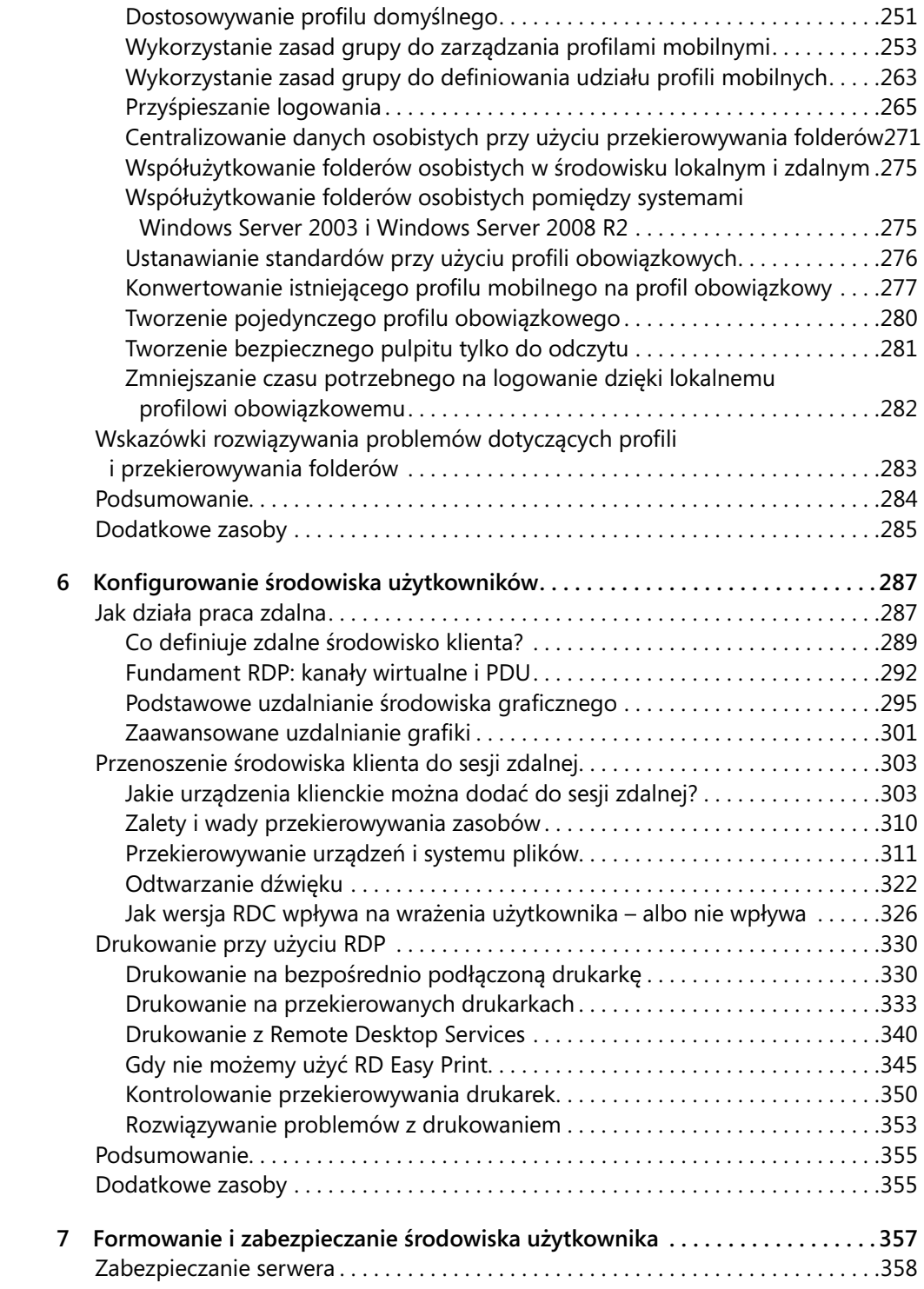

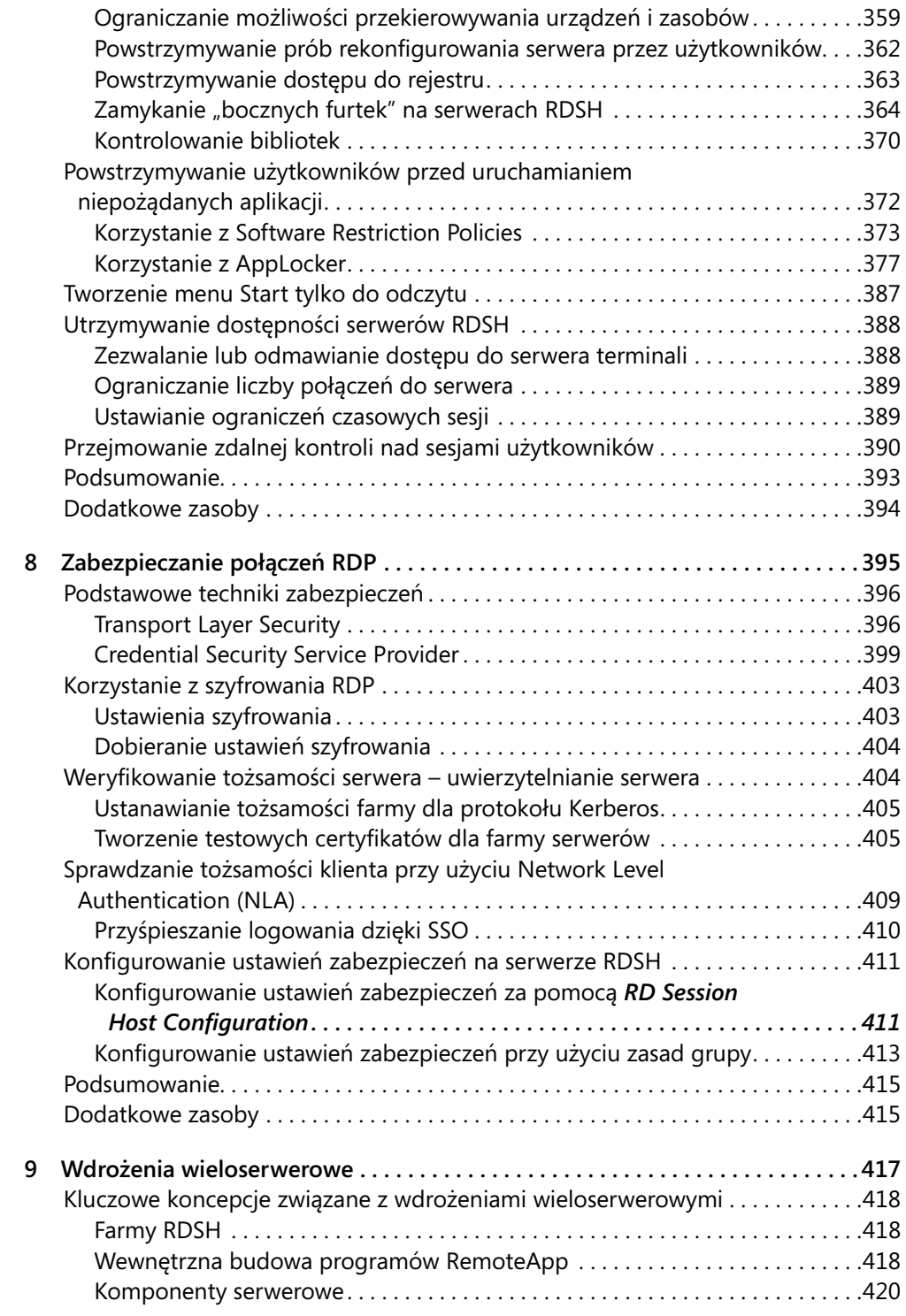

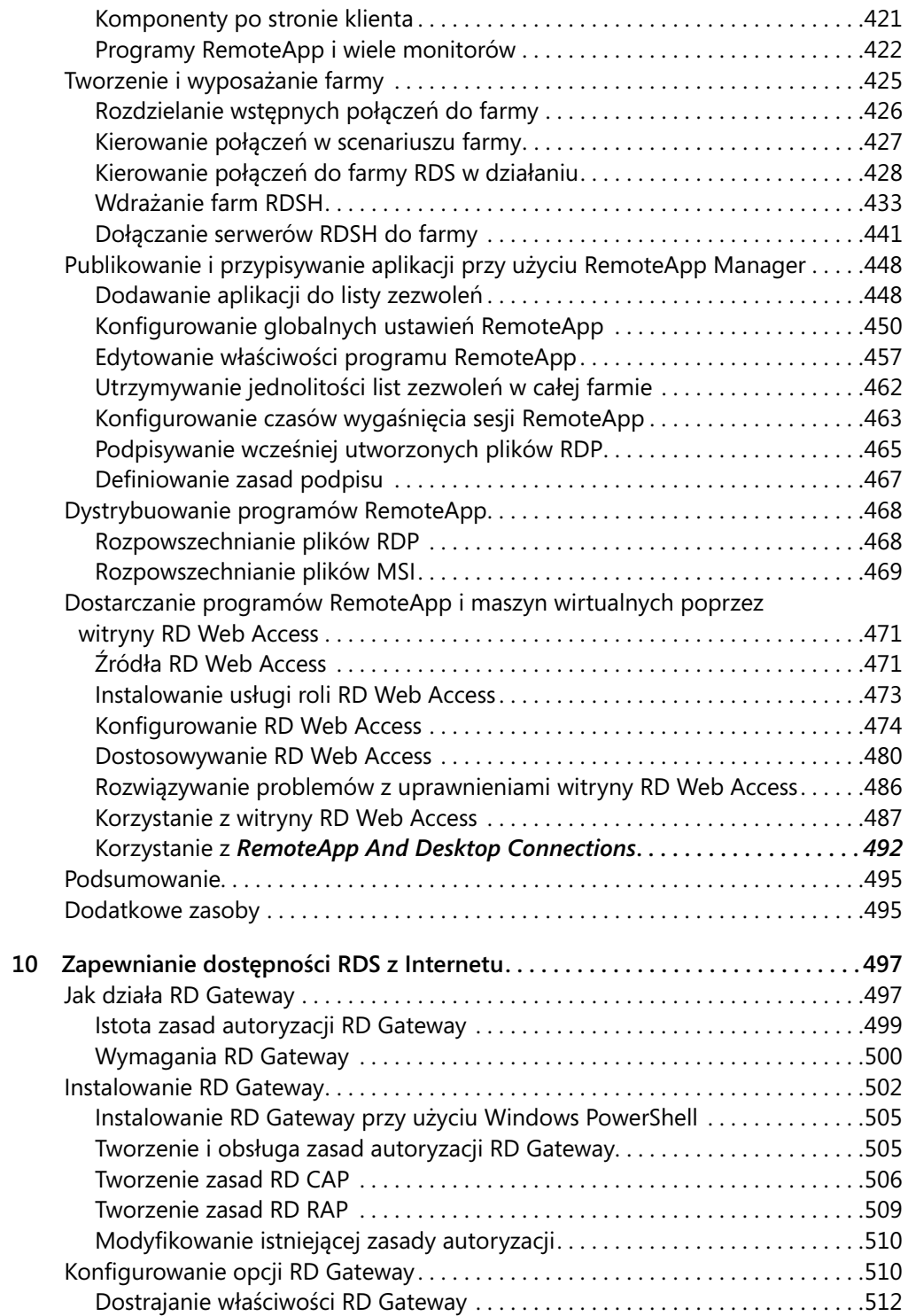

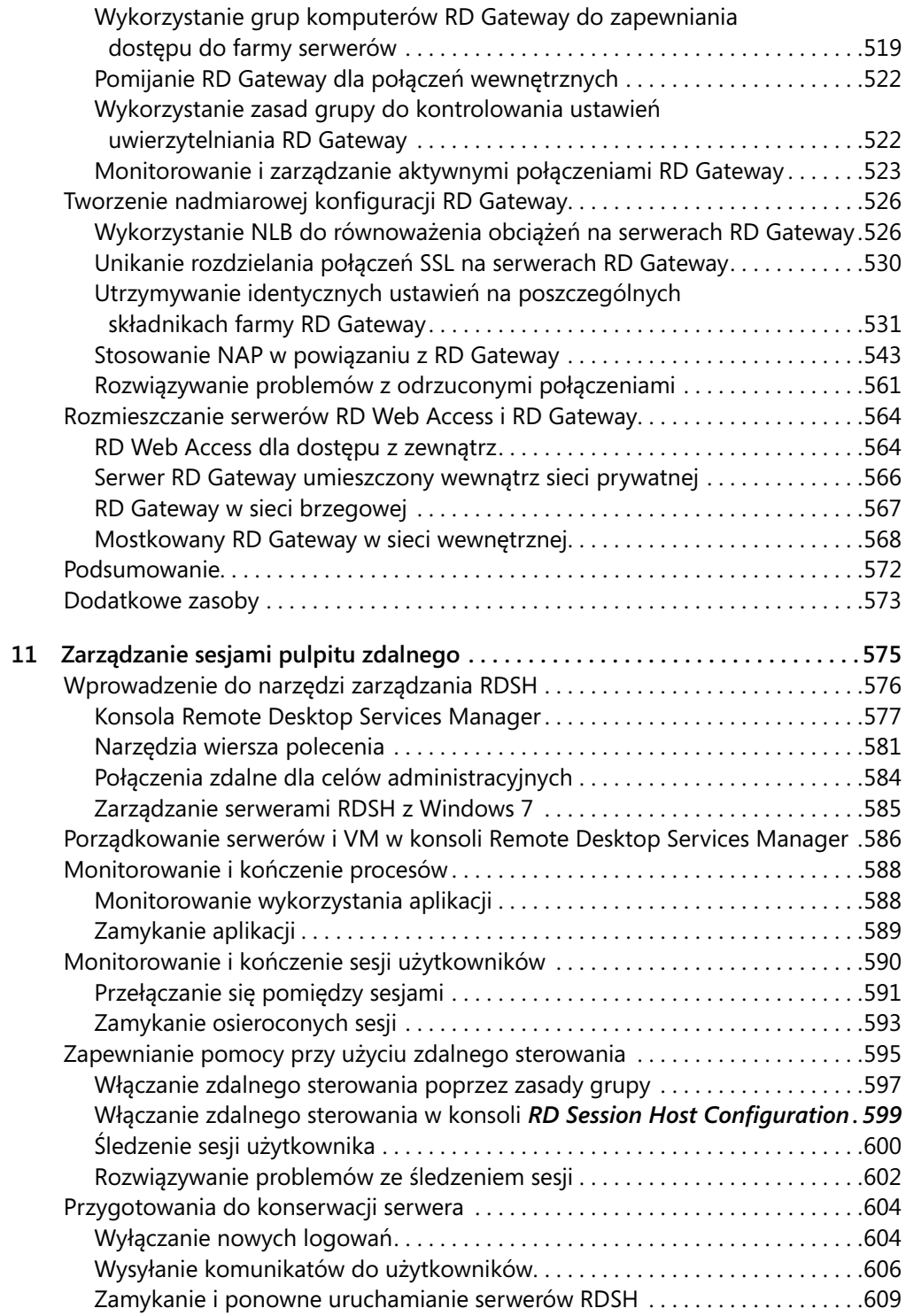

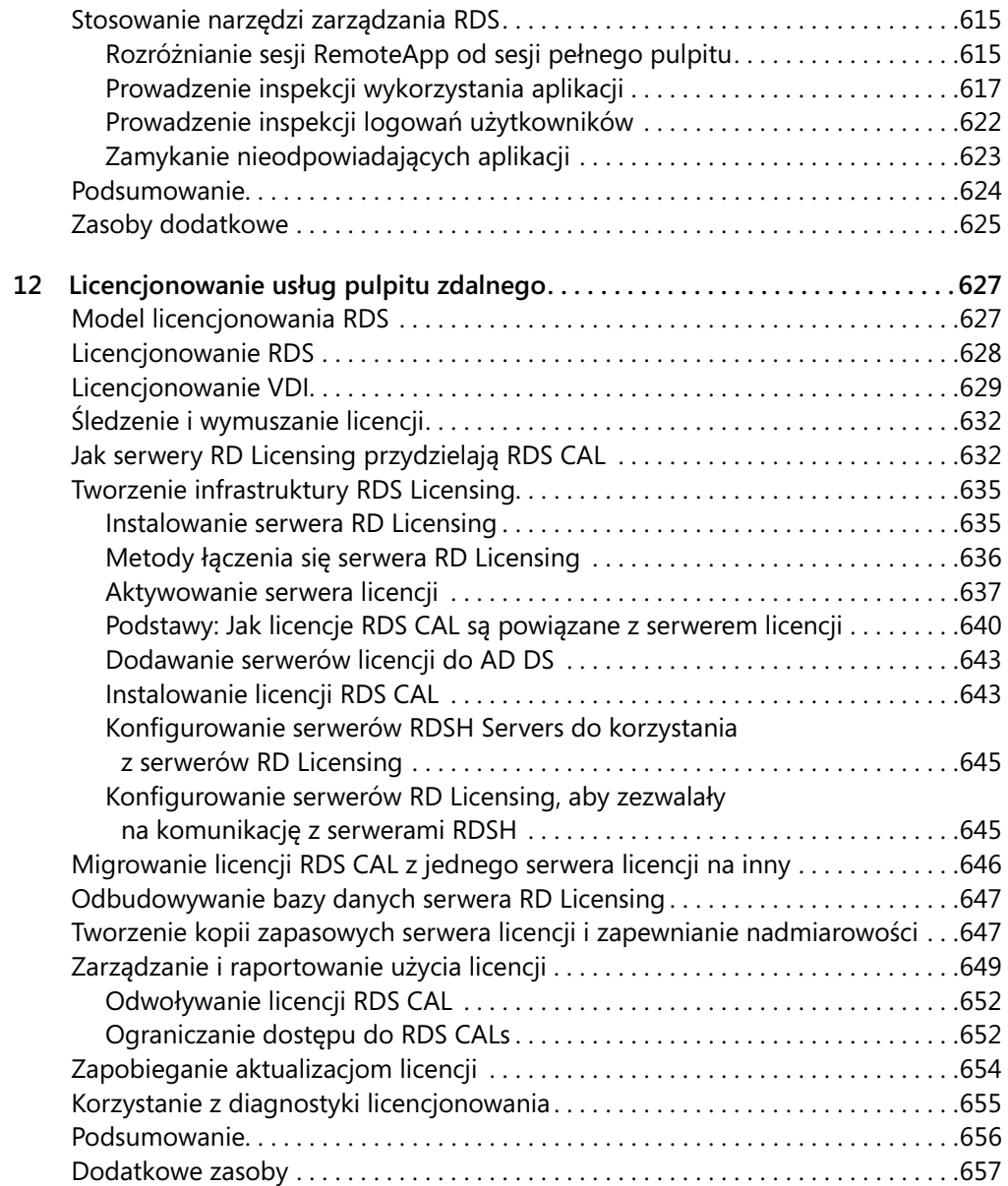